# START

Schülerstipendien für begabte Zuwanderer

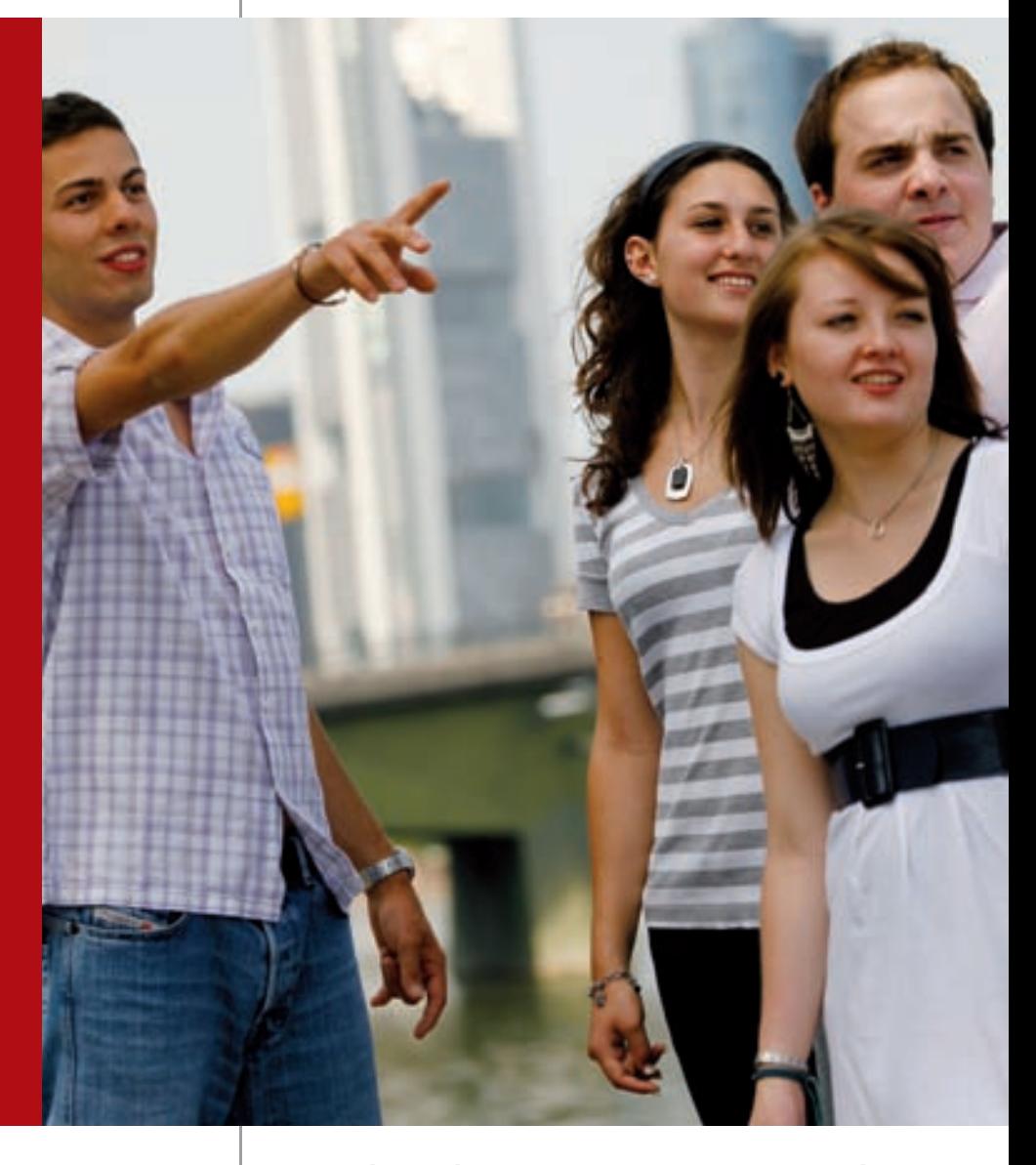

**Wir geben der Integration ein Gesicht** Informationen zum START-Schülerstipendium

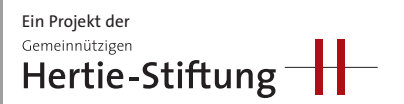

## START FTUNG

Schülerstipendien für begabte Zuwanderer

**Unsere Gesellschaft ist eine Zuwanderungsgesellschaft. Das Stipendienprogramm START will begabten und engagierten Jugendlichen mit Migrationshintergrund verstärkt die Möglichkeit zu einer höheren Schulbildung und damit bessere Chancen für eine gelungene Integration bieten. START will Zuwandererkarrieren in Deutschland den Weg bereiten –** als Ansporn zur Integration, als "Investition **in Köpfe" und als Beitrag zur Toleranz unter jungen Menschen in Deutschland. START wurde 2002 von der Gemeinnützigen Hertie-Stiftung in Hessen begonnen und wird heute von der START-Stiftung gGmbH, einer Tochtergesellschaft der Hertie-Stiftung, zusammen mit über 100 Kooperationspartnern in 14 Bundesländern durchgeführt.**

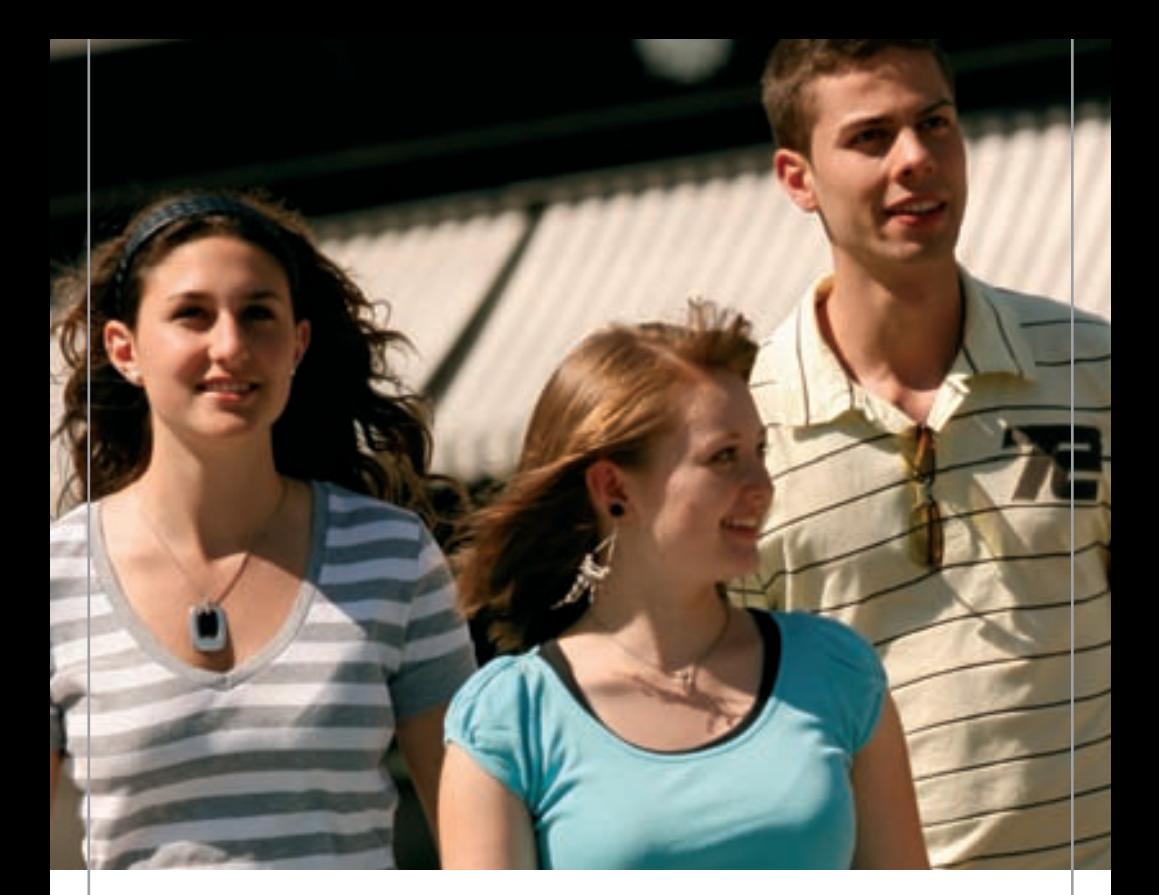

## **Inhalt**

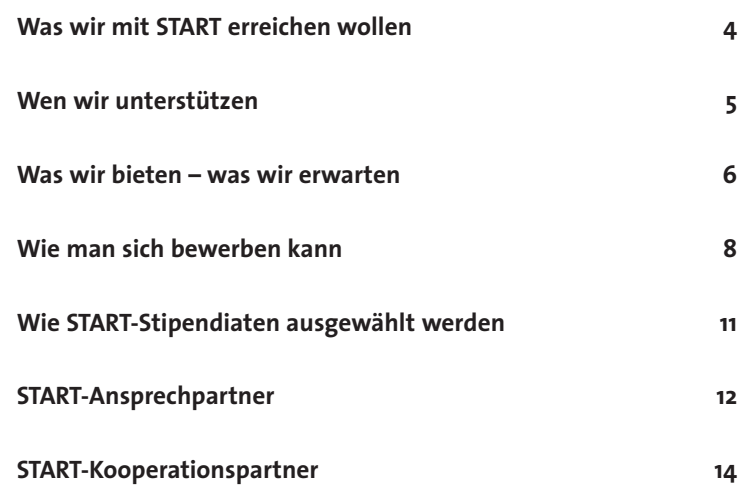

## **Was wir mit START erreichen wollen**

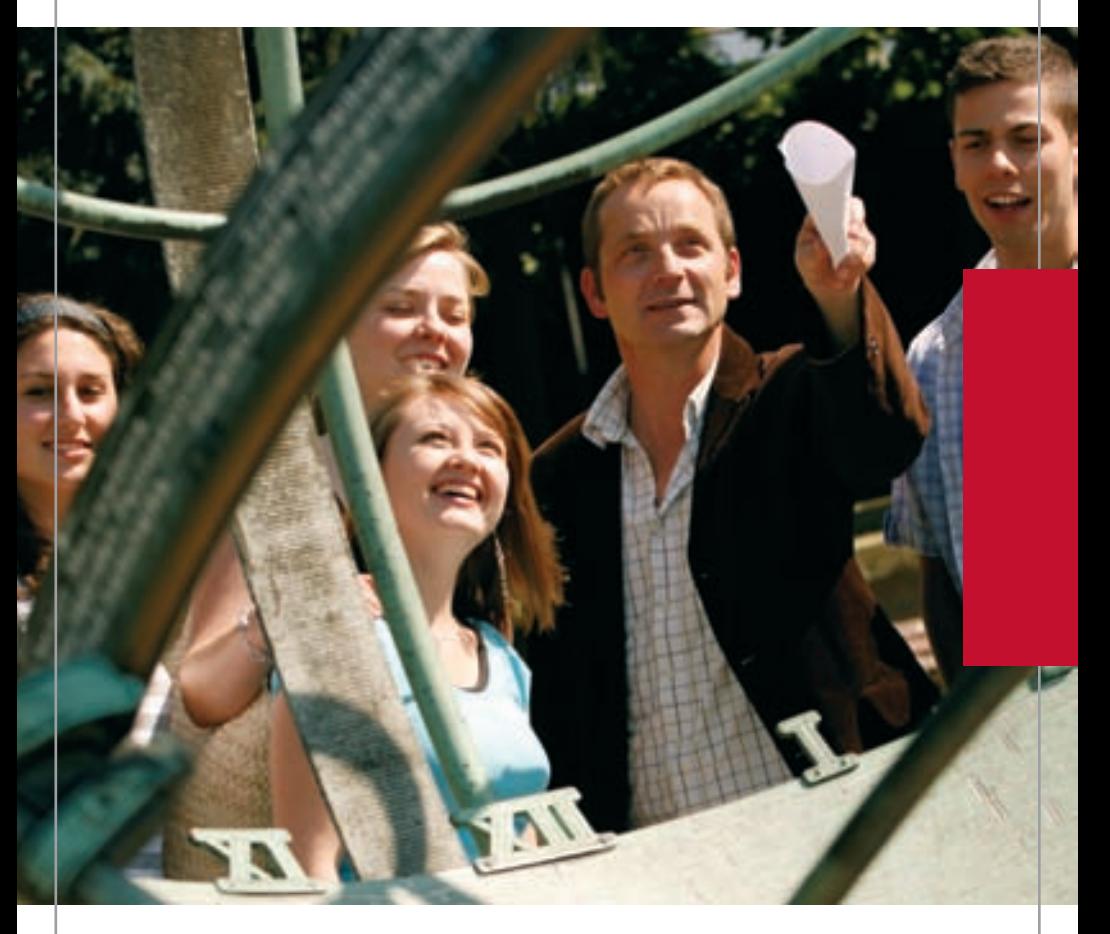

#### **Schule**

- die Entwicklungschancen befähigter und zielstrebiger Schülerinnen und Schüler mit Migrationshintergrund verbessern
- begabte Schülerinnen und Schüler zur Wahl eines höheren Bildungsweges ermutigen
- den Übergang in die gymnasiale Oberstufe erleichtern
- die Konzentration auf die Schule ermöglichen

#### **Beruf**

- die Voraussetzung für eine akademische Laufbahn verbessern
- Wege in berufliche Leitungsfunktionen eröffnen

#### **Gesellschaft**

- die Chancen für eine erfolgreiche Integration der Stipendiaten in die Gesellschaft erhöhen und sie auf ihrem Weg unterstützen und begleiten
- Impulse für eine offene, tolerante Gesellschaft geben
- die Stipendiaten dazu ermutigen, weiterhin aktiv an der Gesellschaft teilzuhaben
- die Vorbildfunktion der Stipendiaten für andere stärken
- die Stipendiaten für die Vermittlung zwischen Zuwanderern und deutscher Bevölkerung qualifizieren
- das interkulturelle Potenzial der Zuwandererkinder und -jugendlichen für die gesamte Gesellschaft fruchtbar machen

### **Wen wir unterstützen**

## **START unterstützt Schüler mit Migrationshintergrund, die einen der folgenden Schulabschlüsse anstreben:**

- **Haupt- und Realschulabschluss mit dem Ziel eines höheren Abschlusses**
- **Fachhochschulreife**
- **Abitur**

**Bewerbungen können unabhängig von Schulform, Nationalität, Aufenthaltsstatus und Religionszugehörigkeit eingereicht werden. Wichtig sind uns Persönlichkeit, Engagement und Leistung. Die START-Förderung gilt nur für den ersten Bildungsweg.**

#### **Grundbedingungen**

- Migrationshintergrund; auch Schülerinnen und Schüler, die die deutsche Staatsbürgerschaft haben und/oder hier geboren sind und deren Eltern (mindestens ein Elternteil) oder Großeltern zugewandert sind, können sich bewerben.
- Schulbesuch in einem der 14 START-Bundesländer (alle außer Bayern und Baden-Württemberg)
- Geeignete Kandidaten besuchen zum Zeitpunkt der Bewerbung die 8. bis 10. Klassenstufe (bei 13-jähriger Schulzeit) bzw. die 7. bis 9. Klassenstufe (bei 12-jähriger Schulzeit); in begründeten Einzelfällen können Ausnahmen gemacht werden.
- gute schulische Leistungen (Notendurchschnitt ca. 2,5 und besser) • Gesellschaftliches Engagement (z. B. als Klassen- oder Schulsprecher, als Schulsanitäter, als aktives Mitglied oder Übungslei-

Wettbewerben)

## ter im Sportverein, als Streitschlichter, als Mitarbeiter der Schülerzeitung, als Mit-

glied in einem kulturellen oder politischen Verein oder als Vertreter der Schule bei

#### **Persönlichkeitsprofil**

- starkes und bemerkenswertes Persönlichkeitspotenzial
- ausgewiesene soziale Kompetenz, d. h. Engagement in der Schule oder in anderen sozialen, gesellschaftlichen, sportlichen und politischen Bereichen
- Teamfähigkeit, d. h. die Bereitschaft, die eigenen Fähigkeiten gemeinsam mit anderen und für andere einzusetzen
- Leistungsmotivation und Leistungsvermögen

#### **Familiäre und wirtschaftliche Lage**

- kinderreiche Familien
- schwierige Wohnverhältnisse (z. B. kein eigenes Zimmer, kein eigener Arbeitsplatz, beengte Wohnung, laute Umgebung)
- mangelnde Unterstützungsmöglichkeiten durch die Eltern
- Mehrfachbelastungen: Nebenverdienst, Betreuung der Geschwister, Mitarbeit im Haushalt etc.

Auch Schüler mit mangelnden Deutschkenntnissen können sich bewerben.

**Basis des Stipendienprogramms ist die materielle Unterstützung. Besonders großes Gewicht legt START jedoch auf die ideelle Förderung. Von den Stipendiaten erwarten wir die aktive Teilnahme am Programm.**

#### **Die materielle Förderung**

START-Stipendiaten erhalten:

- monatlich 100 Euro Bildungsgeld für bildungsrelevante Anschaffungen und Aktivitäten (u. a. Lernmaterialien, gezielter Förderunterricht, Kulturausgaben)
- eine PC-Grundausstattung und Internetanschluss, auch um die Vernetzung mit den START-Betreuern und anderen Stipendiaten sicherzustellen

Bei Bedarf können weitere Fördermittel beantragt werden, z. B. für weitere Seminare, Deutsch- und Fremdsprachenkurse, Computerkurse, Studienfahrten oder Praktika.

#### **Die ideelle Förderung**

Im Zentrum der ideellen Förderung stehen die Bildungsseminare, die zweimal im Jahr stattfinden. Mit den Seminaren und zahlreichen weiteren Angeboten will START die Stipendiaten in ihrer Persönlichkeitsentwicklung stärken, sie in ihrer schulischen und beruflichen Qualifikation unterstützen und ihnen Schlüsselqualifikationen für eine aktive Mitwirkung am gesellschaftlichen Leben in Deutschland vermitteln.

Damit das Netzwerk der Stipendiaten über den Schulabschluss hinaus besteht, gehört auch die Betreuung der ehemaligen Stipendiaten im Alumniverein zum Programm.

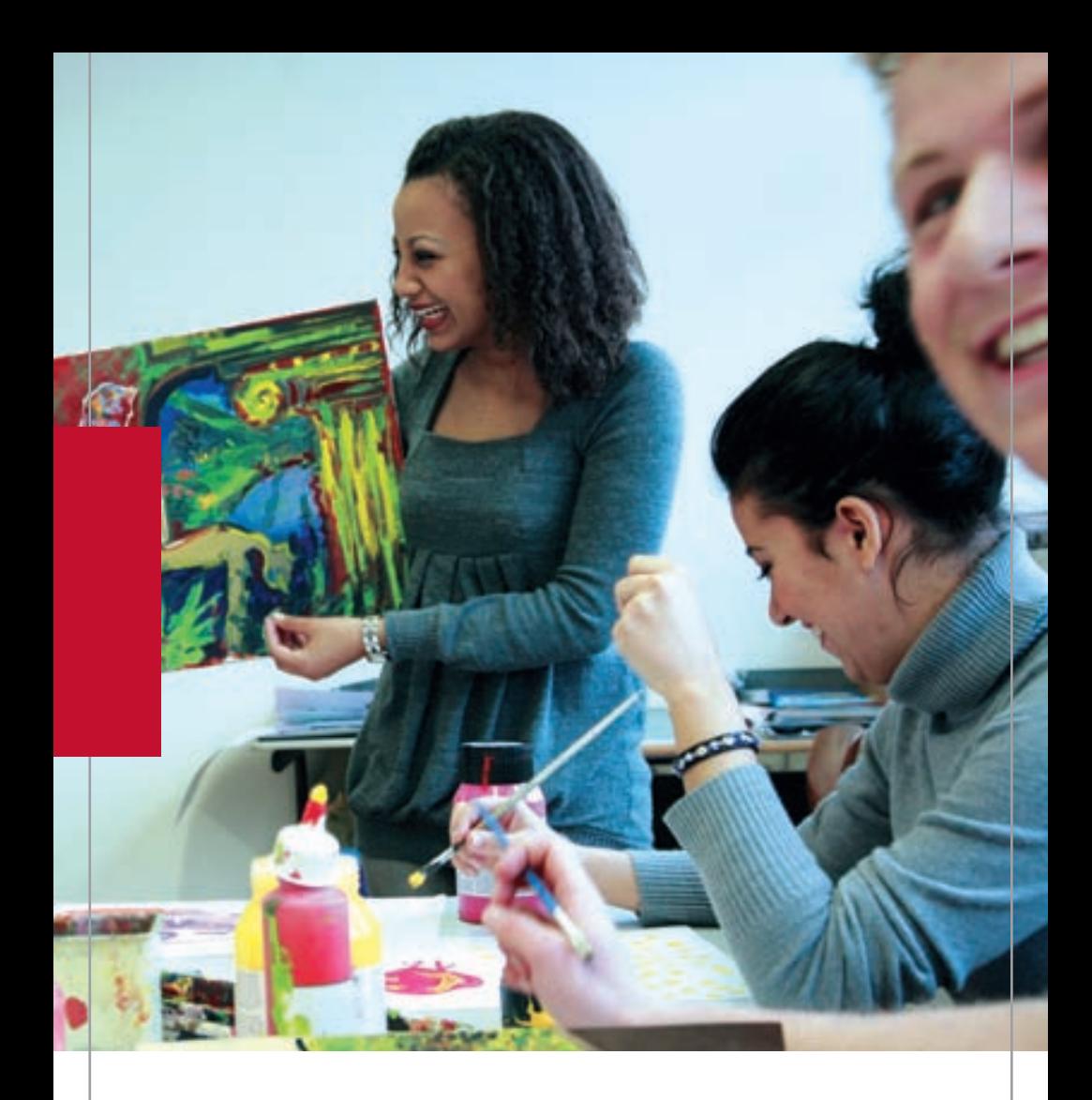

Die ideelle Förderung umfasst:

- verpflichtende Teilnahme an zwei Bildungsseminaren pro Schuljahr zu Themen wie z. B. Demokratie und Partizipation, Europa, Medien in Theorie und Praxis, Persönlichkeitsbildung, Rhetorik und Bewerbungstraining
- Wahlseminare mit künstlerischem, sozial- und naturwissenschaftlichem sowie sportlichem Schwerpunkt
- regionale Bildungsangebote und Exkursionen zu Unternehmen, öffentlichen Einrichtungen und Messen
- individuelle Beratung und Unterstützung durch die START-Betreuer
- gesonderte Seminare und Beratungsangebote zur Studien- und Berufswahl
- ein Mentorenprogramm (in einigen Bundesländern)
- ein Jahrestreffen aller Stipendiaten und Kooperationspartner
- ein Netzwerk der Stipendiaten untereinander und zahlreiche Kontakte, u.a. zu Studienförderwerken und Unternehmen

#### **Von den Stipendiaten erwarten wir**

- aktive Teilnahme an den Bildungsseminaren, an weiteren regionalen Bildungsangeboten und Veranstaltungen sowie am Jahrestreffen
- regelmäßigen Kontakt mit den START-Betreuern
- einen halbjährlichen Bericht mit dem dazugehörigen Schulzeugnis
- einen schriftlichen Nachweis über die Verwendung des Bildungsgeldes

## **Wie man sich bewerben kann**

**Interessierte Schülerinnen und Schüler reichen ihre vollständige Bewerbung bis zum 30. April ein. Die Bewerbung soll folgende Unterlagen umfassen:**

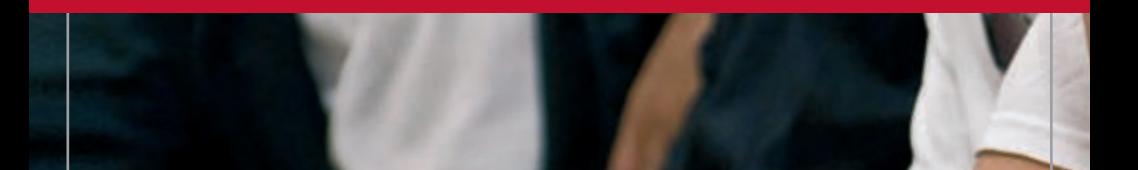

- 1. **Antrag** des Bewerbers (beiliegend oder zum Herunterladen unter www.start-stiftung.de)
- 2. **Angaben der Erziehungsberechtigten** (Formular beiliegend oder zum Herunterladen unter www.start-stiftung.de) mit Kopien der **Einkommensnachweise**
- 3. **Tabellarischer Lebenslauf** (1 Seite) mit aktuellem Foto
- 4. **Anschreiben** mit ausführlicher Begründung der Bewerbung (1 Seite)
- 5. Ausführliche **Beschreibung des bisherigen Lebensweges** (mindestens 2 Seiten)

Dazu ein kleiner Fragenkatalog zur Orientierung:

- Welche Schulen hast Du besucht?
- Falls ein Schulwechsel erfolgte, was waren die Gründe dafür?
- Wie gut sind Deine Deutschkenntnisse?
- Welche Fächer machen Dir besondere Freude?
- Gab es besondere Kurse, die Du besucht hast (z. B. Computer, Malen, Musik)?
- Gehst Du Nebentätigkeiten nach?
- Wie ist Deine familiäre Situation?
- Was sind Deine Hobbys?
- Welches ist Dein Lieblingsbuch?
- Welche Musik gefällt Dir?
- Welche Vorhaben, Unternehmungen oder Pläne hast Du selbstständig verfolgt oder umgesetzt?
- Wofür kannst Du Dich begeistern?
- Was sind Deine persönlichen Ziele?
- Wo engagierst Du Dich innerhalb oder außerhalb der Schule?
- 6. **Empfehlungsschreiben** einer Lehrkraft oder der Schulleitung (Gutachten), es können zusätzlich weitere Referenzen eingereicht werden (z. B. von Trainern, privaten Musik- und Kunstlehrern)
- 7. die drei letzten **Schulzeugnisse** (Fotokopien), Zeugnisse aus dem Herkunftsland müssen übersetzt werden (unbeglaubigt)
- 8. Kopie eines **Ausweisdokuments** (Personalausweis, Reisepass) und ggf. des **Aufenthaltstitels**   $\blacktriangleright$

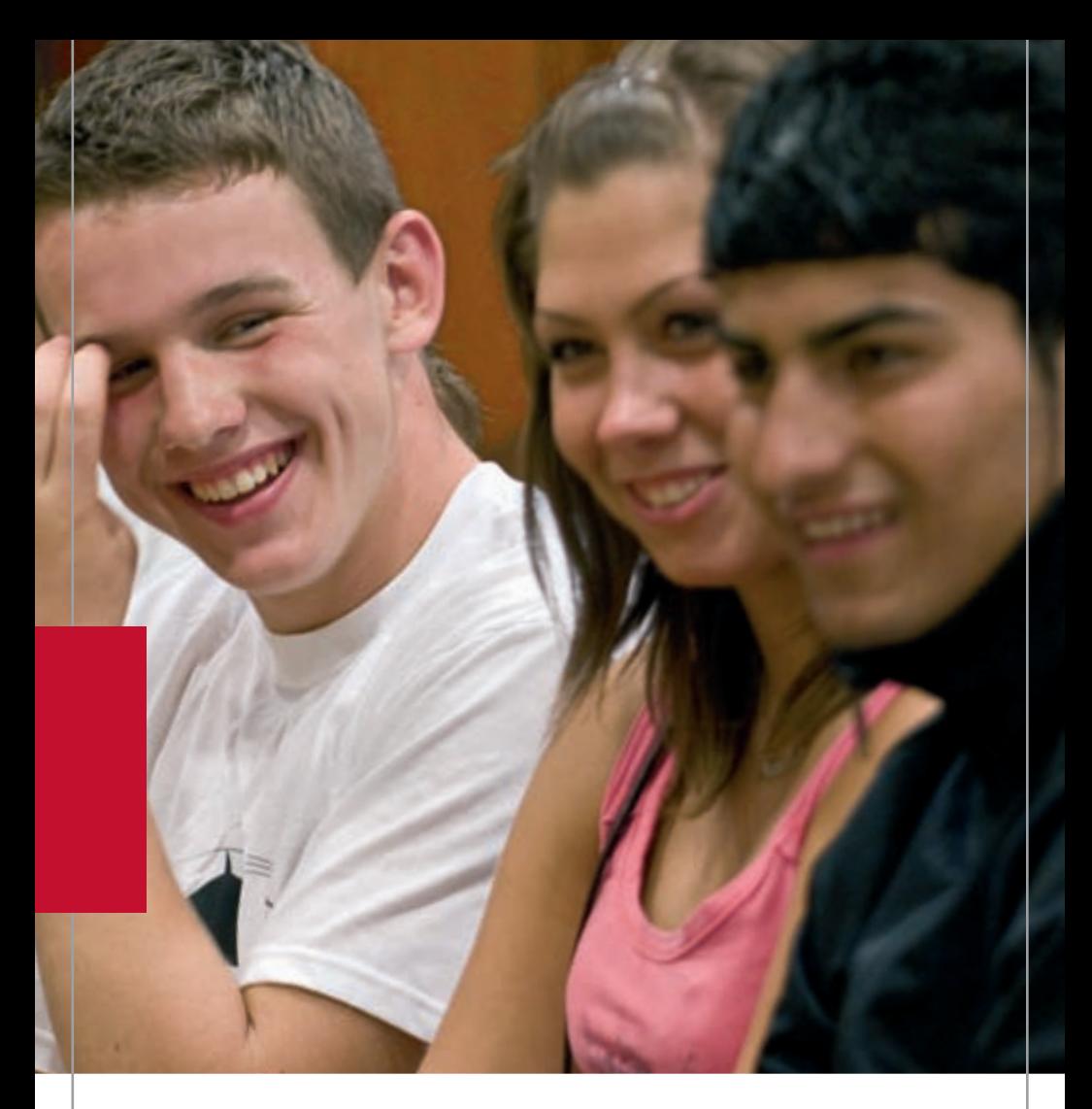

**Für Bewerber aus Staaten außerhalb der Europäischen Union gelten weiterführende Bestimmungen für die einzureichenden Unterlagen:**

- beglaubigte Kopie\* des Passes oder Passersatzes
- beglaubigte Kopie\* einer Personalurkunde (Geburtsurkunde, Personalausweis, Kennkarte oder ähnliches mit Übersetzung)
- beglaubigte Kopie\* des Aufenthaltstitels oder der Aufenthaltsgestattung oder der Bescheinigung über die Aussetzung der Abschiebung (Duldungsbescheinigung)
- der tabellarische Lebenslauf muss zusätzlich folgende Angaben enthalten:
	- a) Zeitpunkt der Einreise
	- b) seit wann ununterbrochener Aufenthalt in Deutschland
	- c) rechtliche Grundlage der Einreise (visumfrei erlaubt, mit Visum, unerlaubt)
	- d) Bei Minderjährigen sind die Angaben zu a) bis c) auch für die Eltern erforderlich.

\* Zur Beglaubigung genügt der Schulstempel.

Bitte die Unterlagen in der genannten Reihenfolge und ohne zusätzliche Hüllen in einem DIN-A4-Umschlag einreichen.

**Nur vollständig eingereichte Bewerbungsunterlagen können berücksichtigt werden!**

Bewirbt sich eine Person um Aufnahme ins Programm, besitzt aber nur eine Bescheinigung über die Aufenthaltsgestattung (Aufenthaltsrecht während eines Asylverfahrens) oder über die Aussetzung der Abschiebung (Duldung), so bedarf die Entscheidung über eine Aufnahme einer separaten Prüfung. Die Stiftung behält sich in diesen Fällen vor, um eine Vollmacht zur Einsicht in die Ausländer- und/oder Asylverfahrensakte zu bitten.

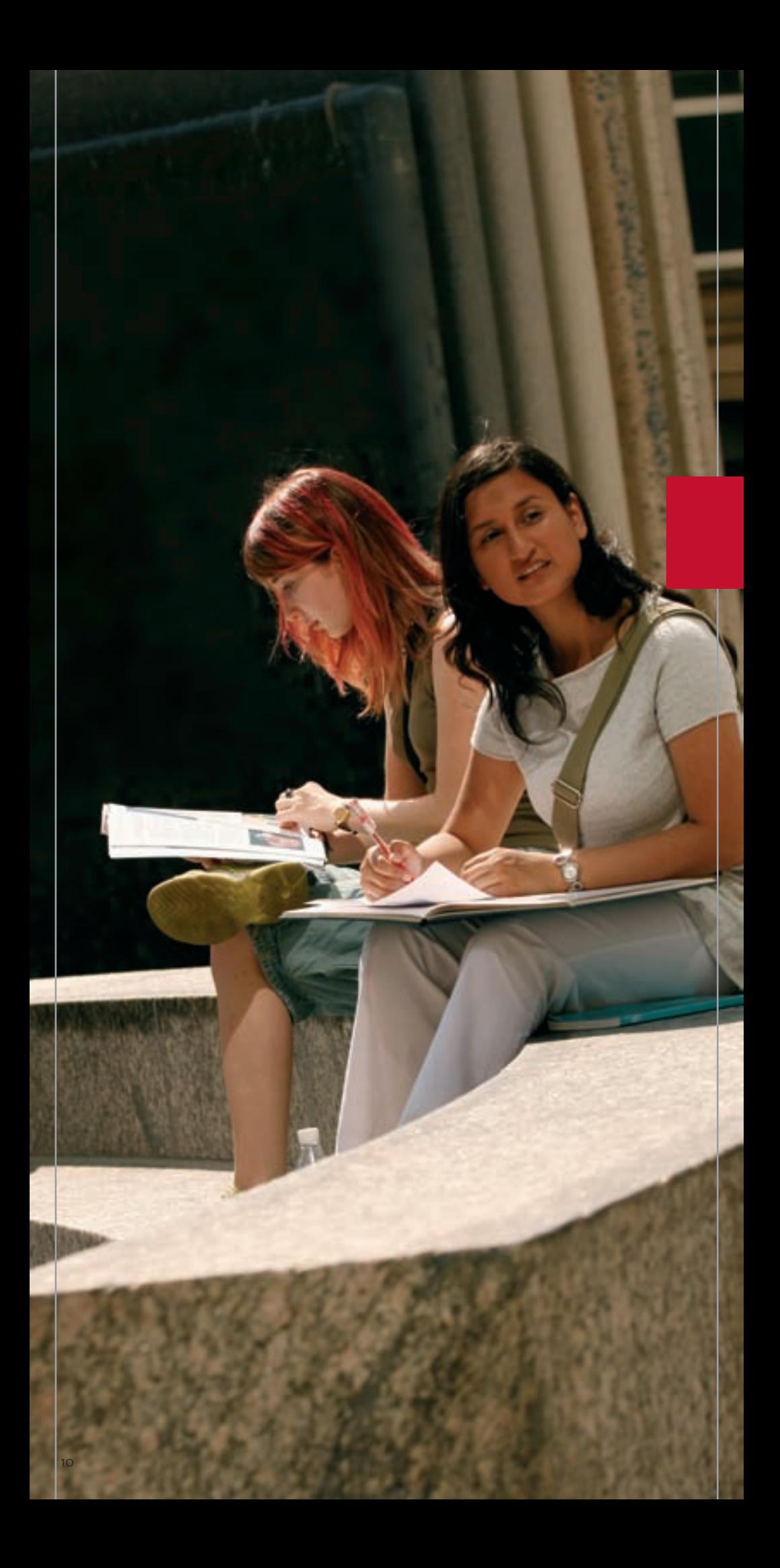

**Vor der Aufnahme in das START-Stipendienprogramm steht ein sorgfältiges Auswahlverfahren.**

#### **Das Auswahlverfahren**

Alle eingehenden Bewerbungen werden geprüft: Sind die Unterlagen vollständig? Erfüllt der Bewerber die Voraussetzungen? Die überzeugendsten Bewerber werden zu einem Auswahlgespräch eingeladen.

#### **Nach dem Einzelgespräch mit dem mehrköpfigen Auswahlgremium wird über die Aufnahme entschieden.**

#### **Die Beurteilungsaspekte sind:**

- Persönlichkeit und gesellschaftliches Engagement
- Schulische Leistung und bisherige Entwicklung
- Familiäre Situation
- Kenntnisse über das START-Programm

#### **Die Entscheidung**

Die Entscheidung über Aufnahme oder Ablehnung wird schriftlich mitgeteilt. Gründe für die Aufnahme oder die Ablehnung können nicht bekannt gegeben werden. Die Förderung wird zunächst für ein Schuljahr bewilligt. Bei aktiver Teilnahme am Programm werden i.d.R. Verlängerungen bis zum Erreichen eines höheren Bildungsabschlusses gewährt. Ein Rechtsanspruch auf Verlängerung des Stipendiums besteht nicht. Ein Rechtsanspruch auf Aufnahme in die Förderung besteht nicht. Die Förderung ist auf die Bildungschancen der Stipendiaten abgestellt. Die Mittel kommen unmittelbar den Stipendiaten zum Zwecke der Weiterbildung zu.

## **START-Ansprechpartner**

**Die Bewerbung muss an den Ansprechpartner im jeweiligen Bundesland gesendet werden. Dieser steht auch gern für Rückfragen zur Verfügung.**

#### **START in Berlin**

Senatsverwaltung für Bildung, Wissenschaft und Forschung Karin Metzdorf, Landeskoordinatorin Beuthstr. 6-8, 10117 Berlin Tel. (0 30) 90 26 54 74, Fax (0 30) 90 26 65 15 Karin.Metzdorf@senbwf.berlin.de

#### **START in Brandenburg**

RAA Brandenburg Karin Wieckhorst, Landeskoordinatorin Benzstr. 11/12, 14482 Potsdam Tel. (03 31) 7 47 80 11, Fax (03 31) 7 47 80 20 start@raa-brandenburg.de

#### **START in Bremen**

Die Senatorin für Bildung und Wissenschaft Katja Eckstein, Projektleiterin Rembertiring 8-12, 28195 Bremen Tel. (04 21) 36 11 02 36 Katja.Eckstein@start-bremen.com

#### **START in Hamburg**

Landesinstitut für Lehrerbildung und Schulentwicklung Ivo Hartung, Landeskoordinator Felix-Dahn-Straße 3, 20357 Hamburg Tel. (040) 4 28 38 38 40, Fax (040) 4 28 38 36 10 Ivo.Hartung@li-hamburg.de

#### **START in Hessen**

**Alle Bewerbungen bitte nur an diese Adresse!** START-Stiftung gGmbH Gabriele Busch, Landeskoordinatorin An der Hauptwache 11, 60313 Frankfurt am Main Tel. (0 69) 26 01 26 91 10 Fax (0 69) 26 01 26 99 99 Landeskoordination.Hessen@start-stiftung.de

#### **Weitere Ansprechpartner in Hessen: START im Kreis Offenbach**

Kreisausschuss des Kreises Offenbach Selver Erol, Projektleiterin Werner-Hilpert-Straße 1, 63128 Dietzenbach Tel. (0 60 74) 81 80 41 71 Fax (0 60 74) 81 80 49 18 S.Erol@kreis-offenbach.de

#### **START in Mecklenburg-Vorpommern**

RAA Mecklenburg-Vorpommern Dr. Dorothea Rother, Landeskoordinatorin Am Melzer See 1, 17192 Waren Tel. (0 39 91) 66 96 26, Fax (0 39 91) 66 96 11 Dorothea.Rother@raa-mv.de

#### **START in Niedersachsen**

Landesschulbehörde Standort Osnabrück Mühleneschweg 8, 49090 Osnabrück

Katja Cullmann, Landeskoordinatorin Tel. (01 75) 3 76 54 67, Fax (05 41) 31 43 08 Katja.Cullmann@rats-os.de

Katrin Wienken, Landeskoordinatorin Tel. (01 76) 51 25 13 23, Fax (05 41) 31 43 08 Katrin.Wienken@gmx.de

#### **START in Nordrhein-Westfalen**

**Alle Bewerbungen bitte nur an diese Adresse!** RAA Wuppertal Koordinierungsstelle START in NRW Gathe 6, 42107 Wuppertal

Ulrich Schultze, Landeskoordinator Tel. (02 02) 5 63 27 98, Fax (02 02) 5 63 49 81 Ulrich.Schultze@stadt.wuppertal.de

Martina Hackländer, Referentin Tel. (02 02) 5 63 27 97, Fax (02 02) 5 63 49 81 Martina.Hacklaender@stadt.wuppertal.de

#### **Weitere Ansprechpartner in NRW: START in Bielefeld**

Bielefelder Bürgerstiftung Maria Ferreira-Voß, Projektleiterin Elsa-Brandström-Straße 7, 33602 Bielefeld Tel. (05 21) 2 70 67 47, Fax (05 21) 2 70 67 44 Voss@bielefelder-buergerstiftung.de

#### **START in Gütersloh**

Stadt Stiftung Gütersloh Nina Spallek Am Alten Kirchplatz 12, 33330 Gütersloh Tel. (0 52 41) 97 13 97, Fax (0 52 41) 97 13 68 Nina.Spallek@stadtstiftung.de

#### **START in Münster**

Stiftung Bürger für Münster Elisabeth Kröhl, Projektleiterin Stadthaus 2, Ludgerieplatz 4, 48151 Münster Tel. (02 51) 4 92 59 00, Fax (02 51) 4 92 79 06 Kroehle@stadt-muenster.de

#### **START in Remscheid**

Stadt Remscheid Uwe von Lonski, Projektleiter Dezernat IV, Rathaus Remscheid Theodor-Heuss-Platz 1, 42853 Remscheid Tel. (0 21 91) 16 33 86, Fax (0 21 91) 1 61 35 57 VonLonski@str.de

#### **START in Wuppertal**

RAA Wuppertal Gülbey Cicek, Projektleiter Gathe 6, 42107 Wuppertal Tel. (02 02) 5 63 20 95, Fax (02 02) 5 63 84 56 Guelbey.Cicek@stadt.wuppertal.de

#### **START in Rheinland-Pfalz**

Aufbaugymnasium Alzey Martina Wahlen, Landeskoordinatorin Ernst-Ludwig-Str. 47-51, 55232 Alzey Tel. (067 31) 49 61 96, Fax (067 31) 49 81 61 WiwaStart@aufbaugymnasium-alzey.de

#### **START im Saarland**

**Alle Bewerbungen bitte nur an diese Adresse!** Ministerium für Bildung, Familie, Frauen und Kultur des Saarlandes Cécile Toscani, Landeskoordinatorin Hohenzollernstraße 60, 66117 Saarbrücken Tel. (06 81) 5 01 79 12, Fax (06 81) 5 01 74 42 C.Toscani@bildung.saarland.de

#### **Weitere Ansprechpartner im Saarland:**

ASKO EUROPA-STIFTUNG Hans Beitz, Projektleiter Pestelstr. 2, 66119 Saarbrücken Tel. (06 81) 9 26 74 17, Fax (06 81) 9 26 74 99 H.Beitz@asko-europa-stiftung.de

#### **START in Sachsen**

**Alle Bewerbungen bitte nur an diese Adresse!** Sächsisches Staatsministerium für Kultus Landeskoordination START in Sachsen Carolaplatz 1, 01097 Dresden

Gabriele Weber, Landeskoordinatorin Tel. (03 51) 5 64 27 52, Fax (03 51) 5 64 27 05 Gabriele.Weber@smk.sachsen.de

Bashar Alwan, Projektleiter Tel. (0351) 5 64 27 59, Fax (03 51) 5 64 27 05 Bashar.Alwan@smk.sachsen.de

#### **Weitere Ansprechpartner in Sachsen: START in Dresden**

Landeshauptstadt Dresden Schulverwaltungsamt Katrin Göbel, Projektleiterin Postfach 12 00 20, 01001 Dresden Tel. (03 51) 4 88 92 18 KGoebel@dresden.de

#### **START in Leipzig**

Stadt Leipzig Schulverwaltungsamt Projektleitung START in Leipzig 04092 Leipzig

Ulrike Müller, Projektleiterin Tel. (03 41) 1 23 10 73, Fax (03 41) 1 23 10 65 Ulrike.Mueller@leipzig.de

Britt Schültzky, Projektleiterin Tel. (03 41) 1 23 10 84 Britt.Schueltzky@leipzig.de

#### **START in Sachsen-Anhalt**

Landesverwaltungsamt Sachsen-Anhalt Nebenstelle Dessau, Referat 502 Kühnauer Straße 161, 06846 Dessau

Margitta Gottlob, Landeskoordinatorin Tel. (03 40) 6 50 65 68, Fax (03 40) 6 50 63 50 Margitta.Gottlob@lvwa.sachsen-anhalt.de

Kerstin Bergmeier, Projektleiterin bergmeierk@arcor.de

#### **START in Schleswig-Holstein**

Ministerium für Bildung und Frauen des Landes Schleswig-Holstein Jochen Frese, Landeskoordinator Brunswiker Straße 16-22, 24105 Kiel Tel. (04 31) 9 88 24 09, Fax (04 31) 9 88 25 48 Jochen.Frese@mbf.landsh.de

#### **START in Thüringen**

Thüringer Kultusministerium Elke Ramminger, Landeskoordinatorin Referat 22, Werner-Seelenbinder-Str. 7 99096 Erfurt Tel. (03 61) 3 79 43 95, Fax (03 61) 3 79 42 03 Elke.Ramminger@tkm.thueringen.de

## **START-Kooperationspartner**

**Das Stipendienprogramm START wird von vielen Stiftungen, Ministerien, Senats- und Landesbehörden, Städten, Unternehmen, Vereinen und Privatpersonen getragen.**

**START in Berlin:** Deutsche Bank Stiftung | The Goldman Sachs Foundation | Rotary Club Berlin-Gendarmenmarkt | Senatsverwaltung für Bildung, Wissenschaft und Forschung des Landes Berlin | Stiftung "Erinnerung, Verantwortung und Zukunft" **START in Brandenburg:** Commerzbank-Stiftung | Deutsche Bank Stiftung | Ministerium für Bildung, Jugend und Sport des Landes Brandenburg | Regionale Arbeitsstellen für Ausländerfragen, Jugendarbeit und Schule Brandenburg (RAA Brandenburg) **START in Bremen:** BEGO Bremer Goldschlägerei | Beluga Shipping GmbH | Freie Hansestadt Bremen – Die Senatorin für Bildung und Wissenschaft | Carls Stiftung | Cordes & Graefe Bremen KG | Deutsche Bank Stiftung | Heinrich Engelken | OHB-System AG | Sparkasse Bremen **START in Hamburg:** Bankhaus Wölbern Stiftung | Deutsche Bank Stiftung | Dürr-Stiftung Hamburg | Freie und Hansestadt Hamburg – Behörde für Schule und Berufsbildung | J. und E. Frauendorfer-Förderstiftung | Jürgen Sengpiel Stiftung | Katharina & Gerhard Hoffmann Stiftung | ZEIT-Stiftung Ebelin und Gerd Bucerius **START in Hessen:** BT Spickschen Stiftung | Carls Stiftung | Deininger Unternehmensberatung GmbH | Deutsche Bank Stiftung | Edmund Vey-Stiftung in Verwaltung der Frankfurter Sparkasse 1822 | Stadt Frankfurt am Main – Dezernat für Soziales, Senioren, Jugend und Sport | Hessisches Kultusministerium | Kreis Offenbach | Kathrin und Ralf Lochmüller | Sonnenstrahl Kinderfonds Stiftung | Union International Club | Dr. Bernhard und Ursula Wunderlin **START in Mecklenburg-Vorpommern:** Commerzbank-Stiftung | Deutsche Bank Stiftung | Ministerium für Bildung, Wissenschaft und Kultur des Landes Mecklenburg-Vorpommern | Regionale Arbeitsstelle für Bildung, Integration und Demokratie Mecklenburg-Vorpommern e. V. (RAA Mecklenburg-Vorpommern) **START in Niedersachsen:** Deutsche Bank Stiftung | Hannover Stiftung – Stiftung der Sparkasse Hannover | Klosterkammer Hannover | Niedersächsisches Kultusministerium | Niedersächsische Sparkassenstiftung | Sparkassen in Niedersachsen aus Mitteln der Lotterie Sparen + Gewinnen | Stiftung Niedersachsen | TUI Stiftung | VGH-Stiftung **START in NRW:** Stadt Bielefeld | Bielefelder Bürgerstiftung | Bildungs- und Erziehungsstiftung der Herner Sparkasse | Blumberg-Stiftung | Bürgerstiftung Lebensraum Aachen | Bürgerstiftung Düsseldorf | Bürgerstiftung Remscheid | Bürgerstiftung Rheda-Wiedenbrück | Bürgerstiftung Siegen | Bürgerstiftung Westmünsterland | Clément-Stiftung | Deutsche Bank Stiftung | Deutsche Post World Net | Stadt Essen | Stadt Gütersloh | Stadt Köln – aus Mitteln der Stiftung zur Förderung des Schul- und Ausbildungswesens | Marianne und Emil Lux-Stiftung | Ministerium für Schule und Weiterbildung des Landes Nordrhein-Westfalen | RAA Regionale Arbeitsstellen zur Förderung von Kindern und Jugendlichen aus Zuwandererfamilien | Stadt Remscheid | Rotary Club Remscheid | RWE Aktiengesellschaft | Stadt Stiftung Gütersloh | Stiftung Bürger für Münster | Stiftung Standortsicherung Kreis Lippe | Stiftungsgemeinschaft anstiftung & ertomis | WestLB-Stiftung Zukunft NRW | Stadt Wuppertal | Wurm GmbH & Co. KG **START in Rheinland-Pfalz:** Deutsche Bank Stiftung | The Goldman Sachs Foundation | Koblenzer Bürgerstiftung | Ministerium für Bildung, Wissenschaft, Jugend und Kultur des Landes Rheinland-Pfalz | Nikolaus Koch Stiftung | Zonta Club Koblenz Rhein-Mosel **START im Saarland:** ASKO EUROPA-STIFTUNG | Deutsche Bank Stiftung | Lions-Club Merzig/Saar | Ministerium für Bildung, Familie, Frauen und Kultur des Saarlands | MTG Lager & Logistik GmbH | Sparkasse Merzig-Wadern | Steuerberaterkanzlei Fabing | Stiftung Europrofession | Wagner & Barth Anwaltspartnerschaft **START in Sachsen:** Deutsche Bank Stiftung | Landeshauptstadt Dresden | Kulturstiftung Dresden der Dresdner Bank | Stadt Leipzig | Marga und Kurt Möllgaard-Stiftung im Stifterverband für die Deutsche Wissenschaft | Sächsisches Staatsministerium für Kultus **START in Sachsen-Anhalt:** Deutsche Bank Stiftung | Kultusministerium des Landes Sachsen-Anhalt | Marga und Kurt Möllgaard-Stiftung im Stifterverband für die Deutsche Wissenschaft **START in Schleswig-Holstein:** Deutsche Bank Stiftung | Dräger-Stiftung | Fielmann AG | Ministerium für Bildung und Frauen des Landes Schleswig-Holstein | Possehl-Stiftung **START in Thüringen:** Deutsche Bank Stiftung | Marga und Kurt Möllgaard-Stiftung im Stifterverband für die Deutsche Wissenschaft | Thüringer Kultusministerium | WWK Kinderstiftung

**Weitere Informationen zu den START-Partnern auf www.start-stiftung.de**

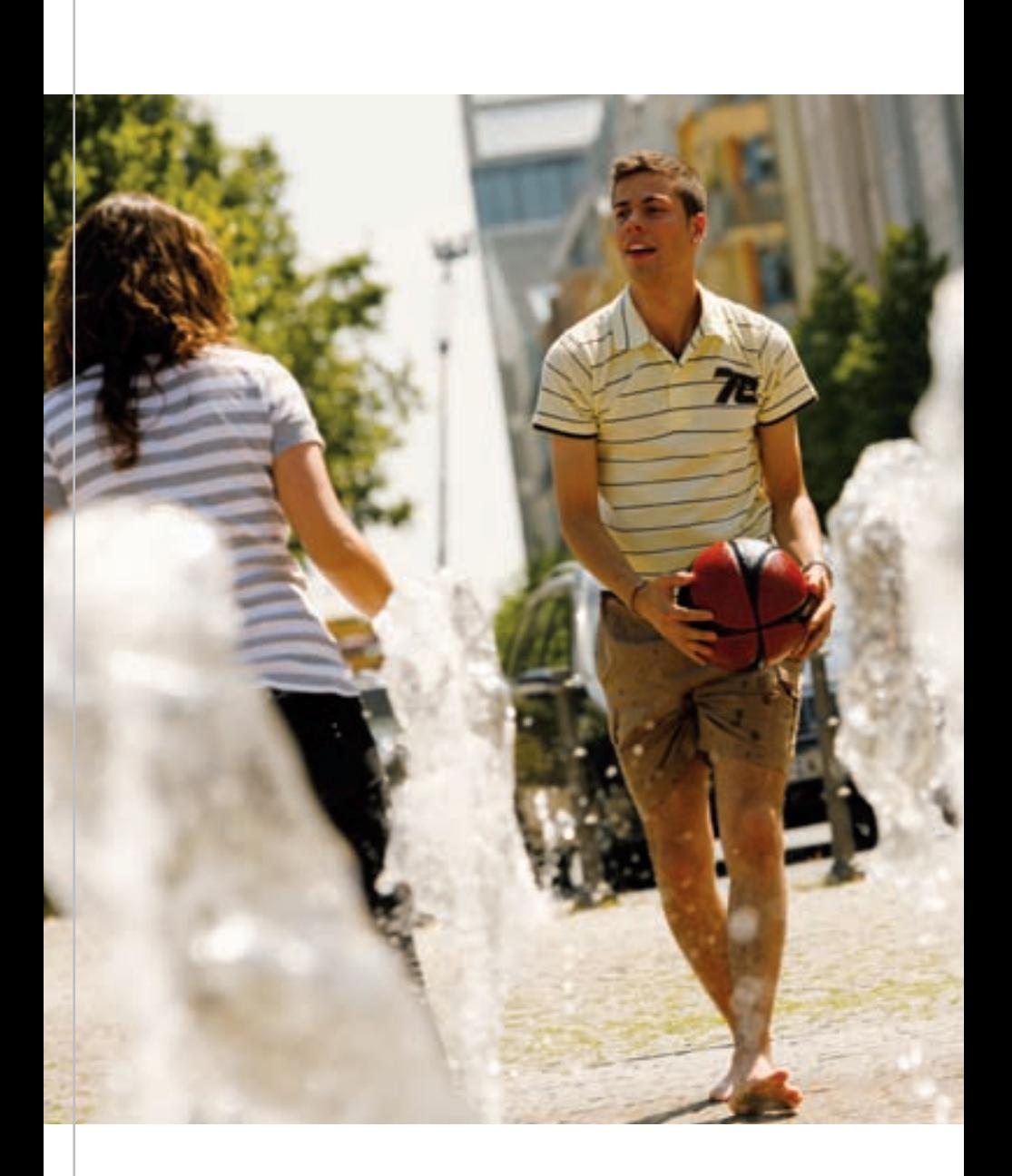

START-Stiftung gGmbH An der Hauptwache 11 60313 Frankfurt am Main

Tel.: 069-26 01 269-100 Fax: 069-26 01 269-999 info@start-stiftung.de www.start-stiftung.de

© START-Stiftung gGmbH 2009 Gestaltung: A3plus, Gütersloh, Fotos: Manfred Kötter, Erol Gurian

# **www.start-stiftung.de**